## AWS Black Belt Online Seminar

# **Amazon EMR EMR Serverless 編**

#### **川村 誠**

aws

Solutions Architect 2024/03

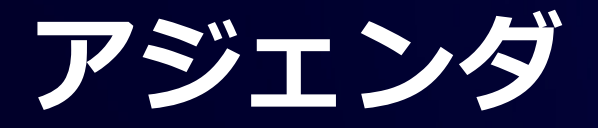

●はじめに

● Amazon EMR Serverless 概要

●Amazon EMR Serverless の使いどころ

 $\bullet$  Observability ●リソース管理と料金、考慮事項 ●まとめ

# **はじめに**

 $\overline{\mathsf{aws}}$ © 2024, Amazon Web Services, Inc. or its affiliates. All rights reserved.

#### **EMR Deployment Options**

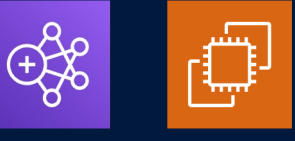

#### **Amazon EMR on Amazon EC2**

ワークロードに対して最高のコストパ フォーマンスを発揮する インスタンスを選択可能

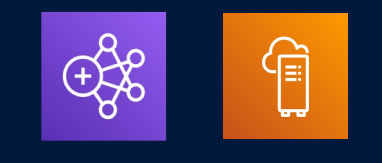

#### **Amazon EMR on AWS Outposts**

クラウドの場合と同様に、オンプレミス 環境で EMR をセットアップ、管理、 スケーリング可能

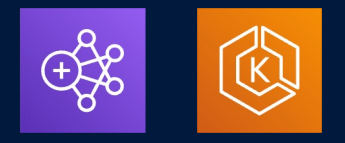

#### **Amazon EMR on Amazon EKS**

EKS での Apache Spark ジョブの プ ロビジョニング、管理、 スケーリングを自動化

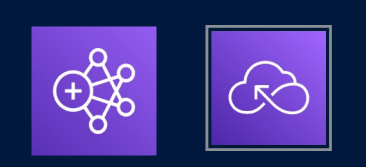

**Amazon EMR Serverless**

クラスターの管理や運⽤を⾏わずに、 ペタバイト規模のデータ分析を 実行可能

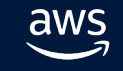

# **Amazon EMR Serverless 概要**

aws © 2024, Amazon Web Services, Inc. or its affiliates. All rights reserved.

# Amazon EMR Serverless

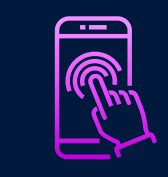

#### Simple to use

Amazon EMR Serverless が、データ処理アプリケーションの 各段階で必要なコンピューティングリソースとメモリリソー スをプロビジョニング、設定、動的にスケーリングするので サーバ管理が必要ない

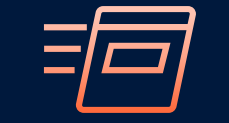

#### Fast

パフォーマンスが最適化されたランタイムで、標準のオープン ソースと互換性があり、2倍以上高速

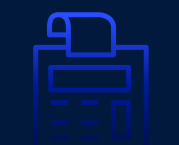

#### Cost effective

使用したコンピューティング時間とリソースに対してのみの お支払い

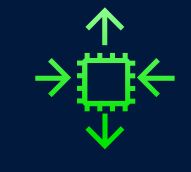

#### **Comprehensive**

アプリケーションの開発、視覚化、デバッグを容易にする ノートブックと使い慣れたオープンソースツールを備えた Amazon EMR Studio を利用可能

#### 1. 利用するのがより簡単

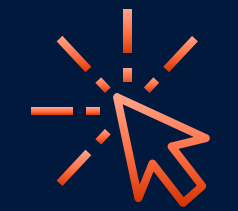

#### バージョンを選択して実行するだけで オープンソースフレームワークを より簡単に実行可能

下すべき決定が少ない

インスタンスタイプやクラスターサイズに ついて考える必要がない

クラスタを構成、最適化、運⽤、保護する 必要がない

OS 等のパッチ適用を管理する必要がない

### **2. クラスタサイズを推測する必要がない**

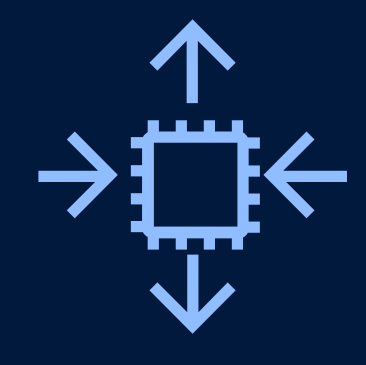

#### 自動的にスケールするので クラスタサイズを推測する必要がない

きめ細かなスケーリングにより、ワークロード のあらゆる段階でワーカーを追加および削除が 可能

データ量が変化してもクラスターを再構成する 必要がない

使用したリソースに対してのみのお支払い

スケーリングの上限を定義してコストを管理

#### **3.クラスターの管理なしに EMR のすべてのメリット を利用可能**

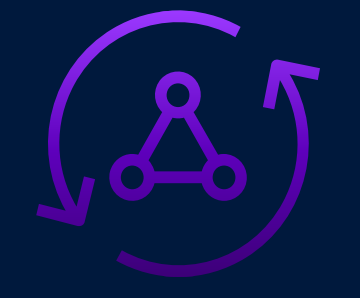

Amazon EMR のパフォーマンスが 最適化されたランタイムと オープンソースの最新化を維持

Apache Spark および Apache Hive には Amazon EMR ランタイム最適化バージョン を使用

OSS のリリースから 60 日以内に 新しいバージョンをリリース

オープンソースをタイムリーに最新の状態 に保っている

### **4. きめ細かなスケーリングでコストを節約**

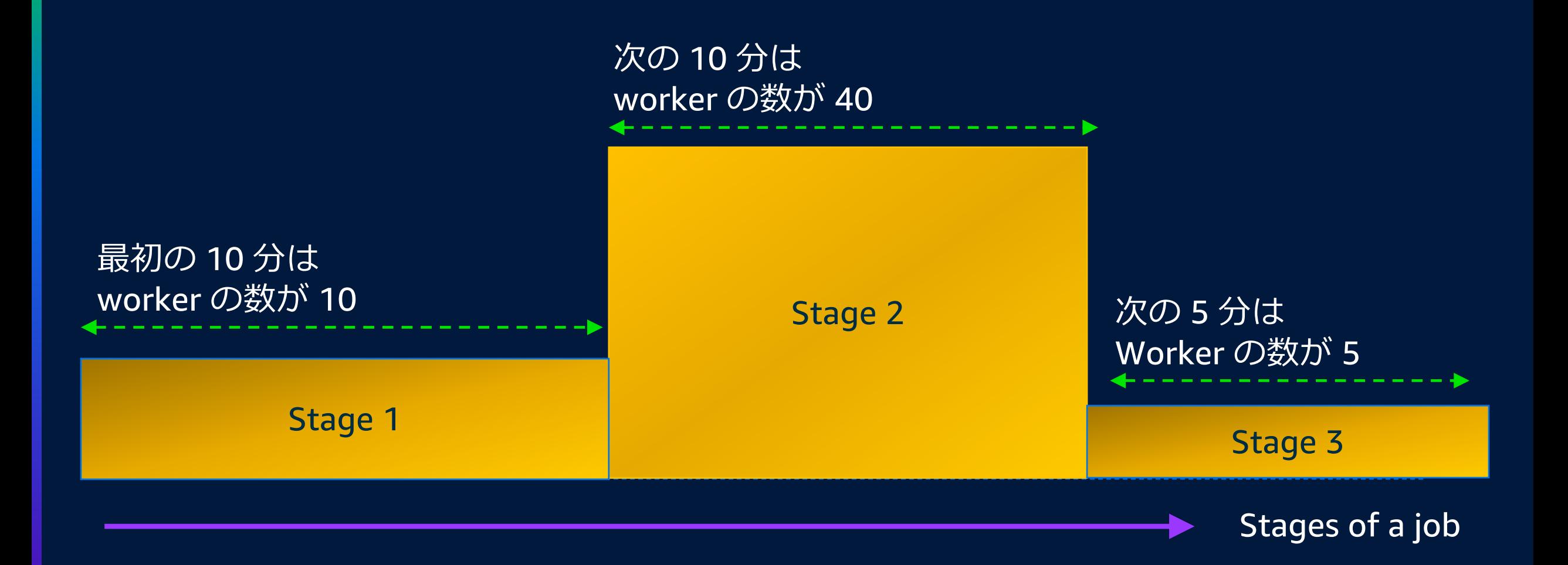

### **5. アベイラビリティーゾーンの障害に対する耐障害性**

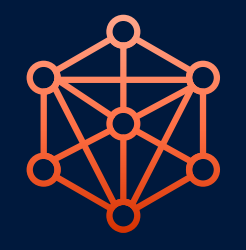

#### Multi-AZ from Day 1

最初からのリージョナルなサービスとして 利用可能

ジョブは最適なアベイラビリティーゾーン に⾃動的に分散される

AZ 間のネットワーク通信を避けるため、 1 つのジョブは単一の AZ で実行される

AZ に障害が発⽣した場合、ジョブは正常な AZ で再試行される

### **6. 共有アプリケーションをセキュアに実⾏可能**

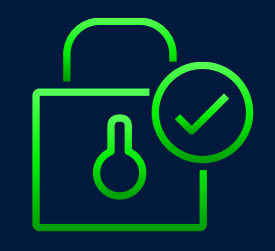

すべてのジョブに IAM ロールを渡し、その ジョブがアクセスできる対象を指定(限定) することが可能

Per-Job Execution Role ファイン ファイン・カンケーションを複数のテナント

# **7. インタラクティブアプリケーションを実⾏可能**

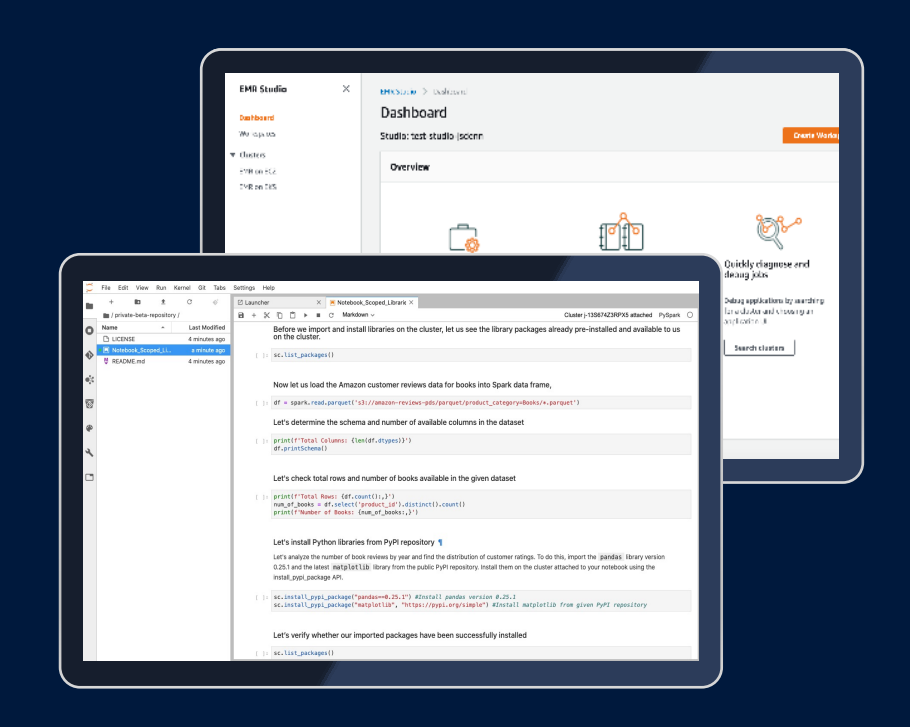

SQL クエリやデータ探索などの インタラクティブなユースケース に迅速に対応可能

数秒で応答可能な初期化済みのワーカー プールを利用可能

サーバーレスウォームプールとして動作

SQL クエリやデータ探索などの対話型 アプリケーションに最適

アプリケーションが実⾏されていない場合は 自動的にワーカーを停止し、コストを節約

EMR Studio を利用したインタラクティブ分析 でも利用可能

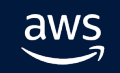

## **8. デプロイモデルの切り替えが容易**

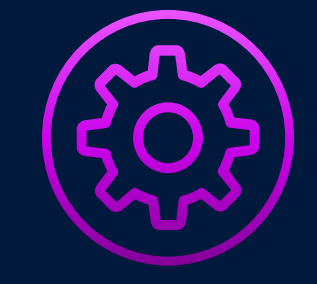

一度ビルドすれば、あらゆる デプロイメントフレームワークで 実行可能

#### デプロイモデルの選択肢 :

- Amazon EMR on
	- Amazon EC2
	- Amazon EKS
	- AWS Outposts
- Amazon EMR Serverless

Amazon EMR Runtime を使用して構築された アプリケーションは、どのデプロイモデルで も使用可能

将来的に別のデプロイモデルに移行できる 柔軟性を維持

### **カスタムイメージサポート**

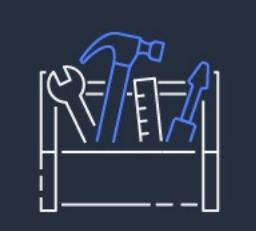

アプリケーションの依存関係と. ランタイム環境を 1 つのイメージに パッケージ化

- ライブラリのカスタマイズ: 依存関係をイメージに パッケージ化
- カスタム依存関係: コンパイルされた依存関係 (C++ ライブラリなど) を含められる
- Docker CI/CD : 既存の Docker ビルドプロセスを使用
- ゴールデンコンテナ環境 : コンテナ環境のゴールデン イメージをメンテナンスすることで本番環境への デプロイメントを容易に
- パフォーマンス: Hive UDF jar をローカルイメージに 含めることでパフォーマンスが向上

#### **Graviton2 サポート**

#### Architecture Info

Choose the architecture you want for the application.

#### $\bullet$  x86 64-bit

Compatible with most third-party tools and libraries.

#### arm 64-bit - new

Uses AWS Graviton processors. Offers better price-performance, hence recommended for compatible applications. You might need to recompile 3rd party tools and libraries.

#### ● 最大 15% のパフォーマンス向上

● 20% 低コスト

#### ● 最大 35% コストパフォーマンス向上

### Amazon EMR Serverless の 使いどころ

# **パターン #1: Data pipelines**

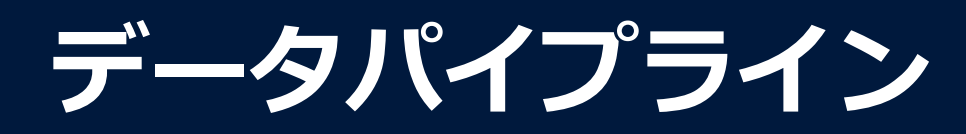

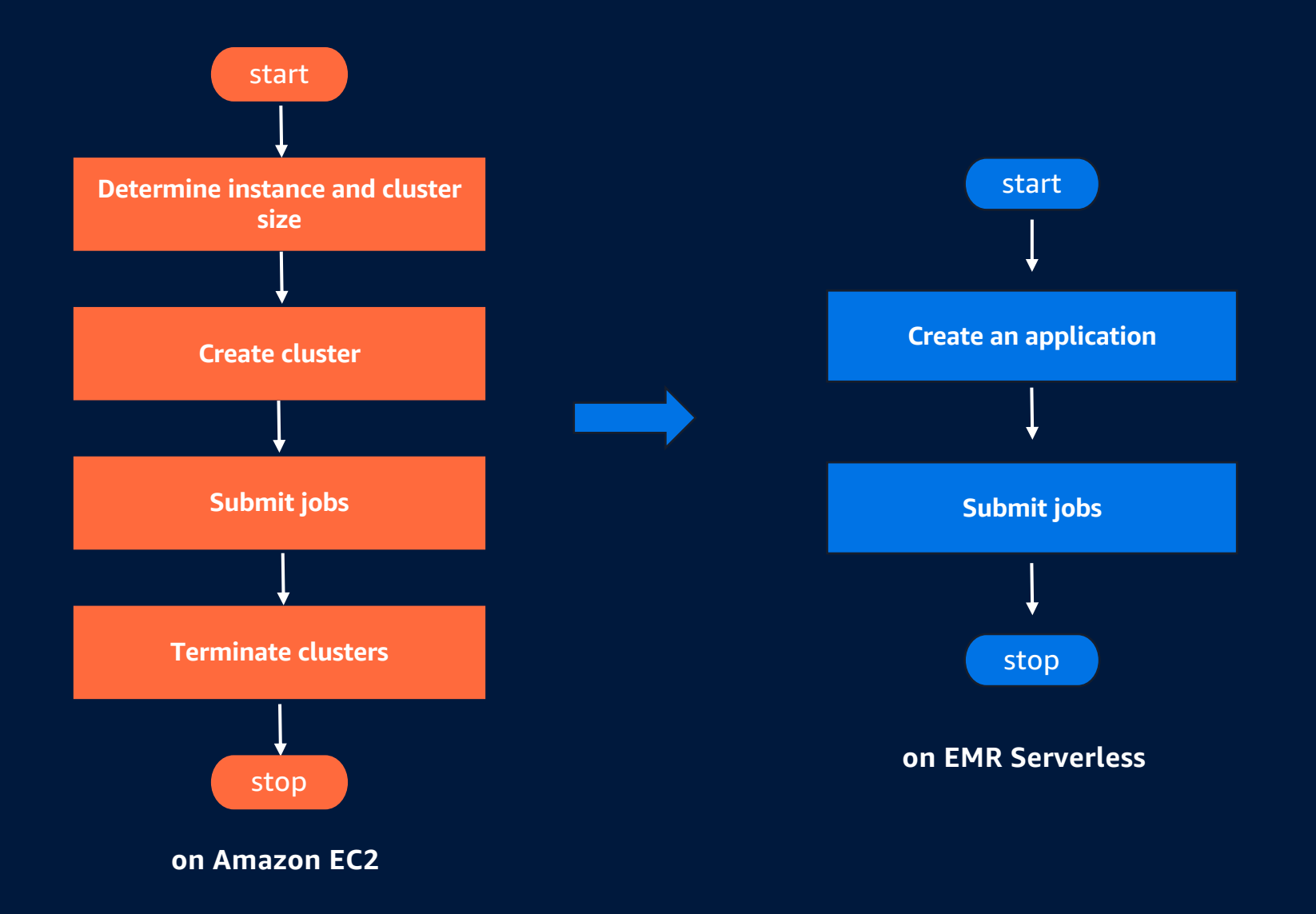

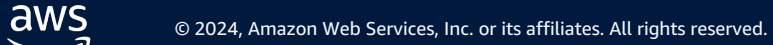

### **パイプラインの実⾏が簡単になる**

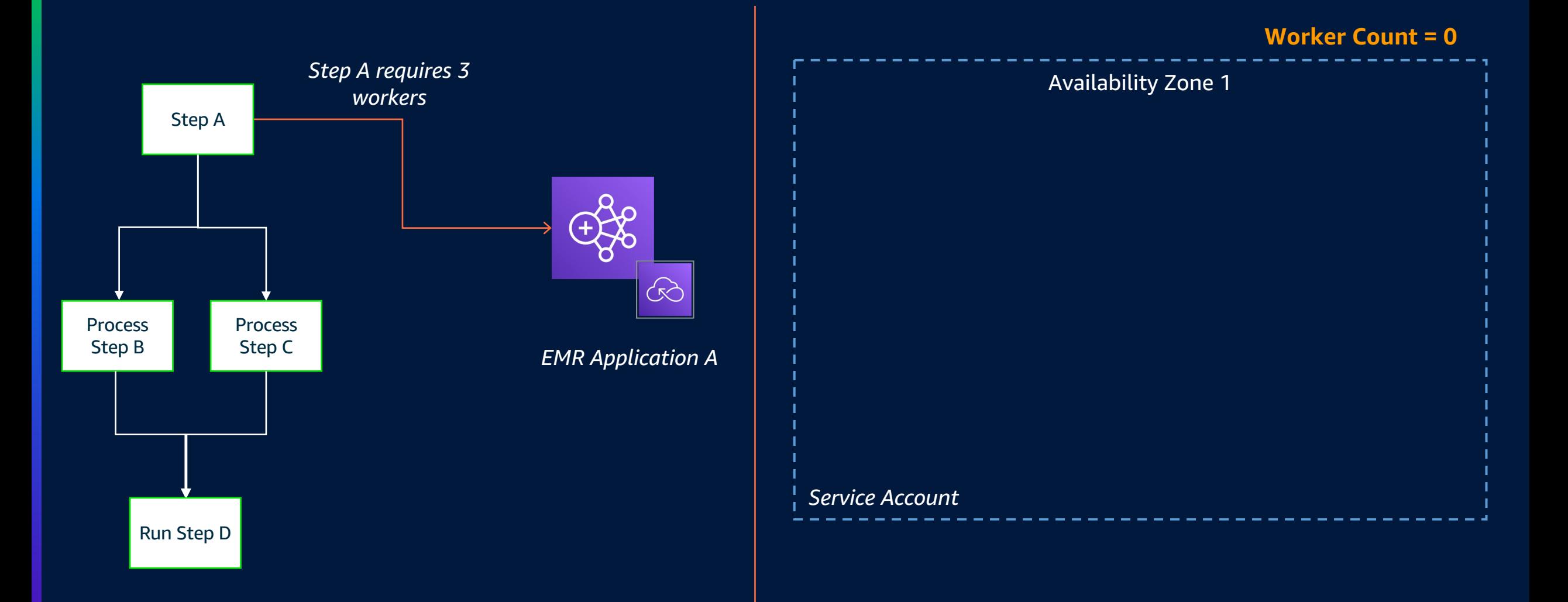

## **パイプラインの実⾏が簡単になる**

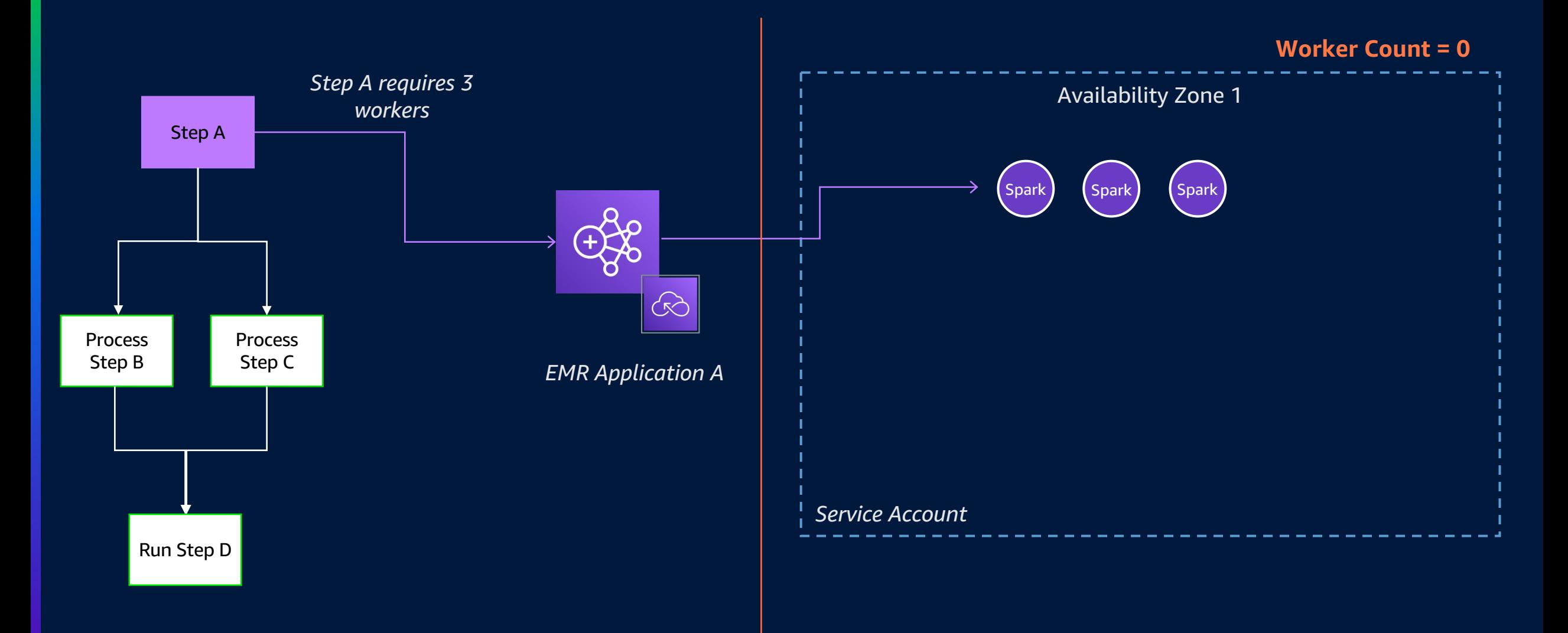

#### **ステージの状況で⾃動的にクラスターがスケーリング**

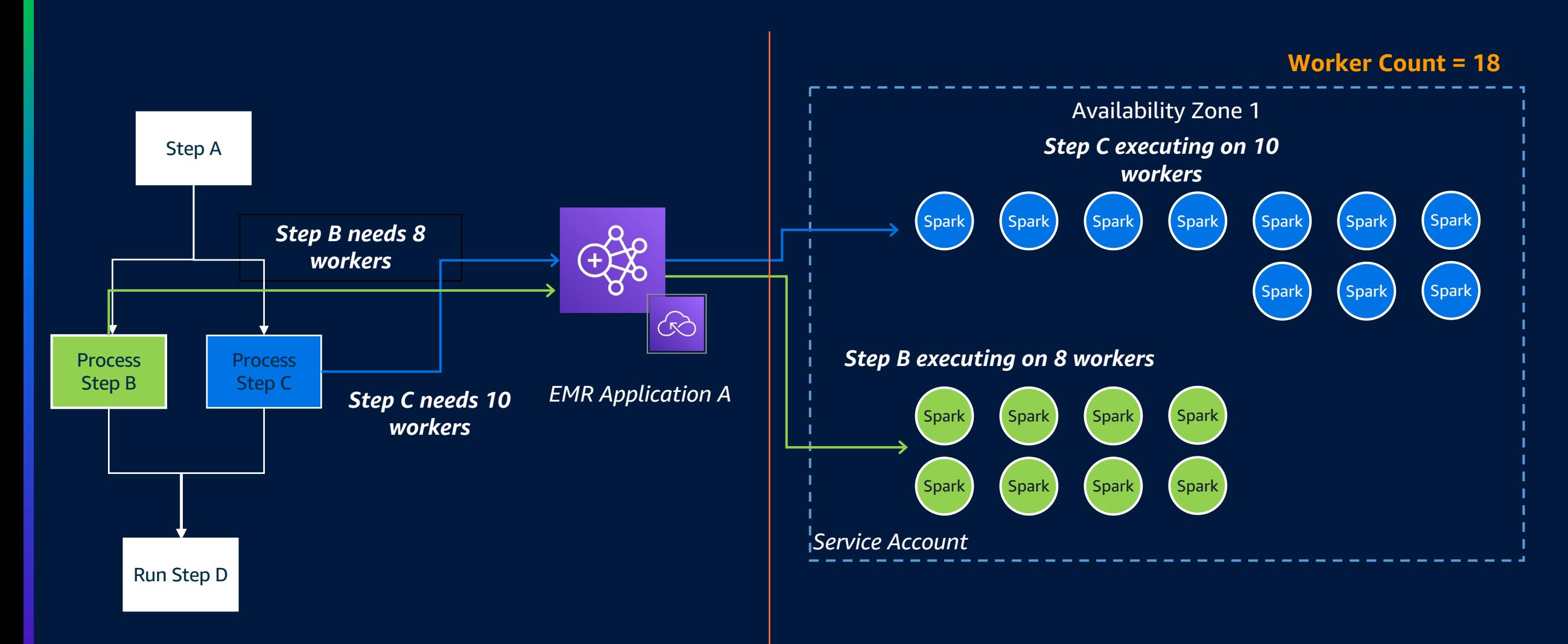

#### **ステージの状況で⾃動的にクラスターがスケーリング**

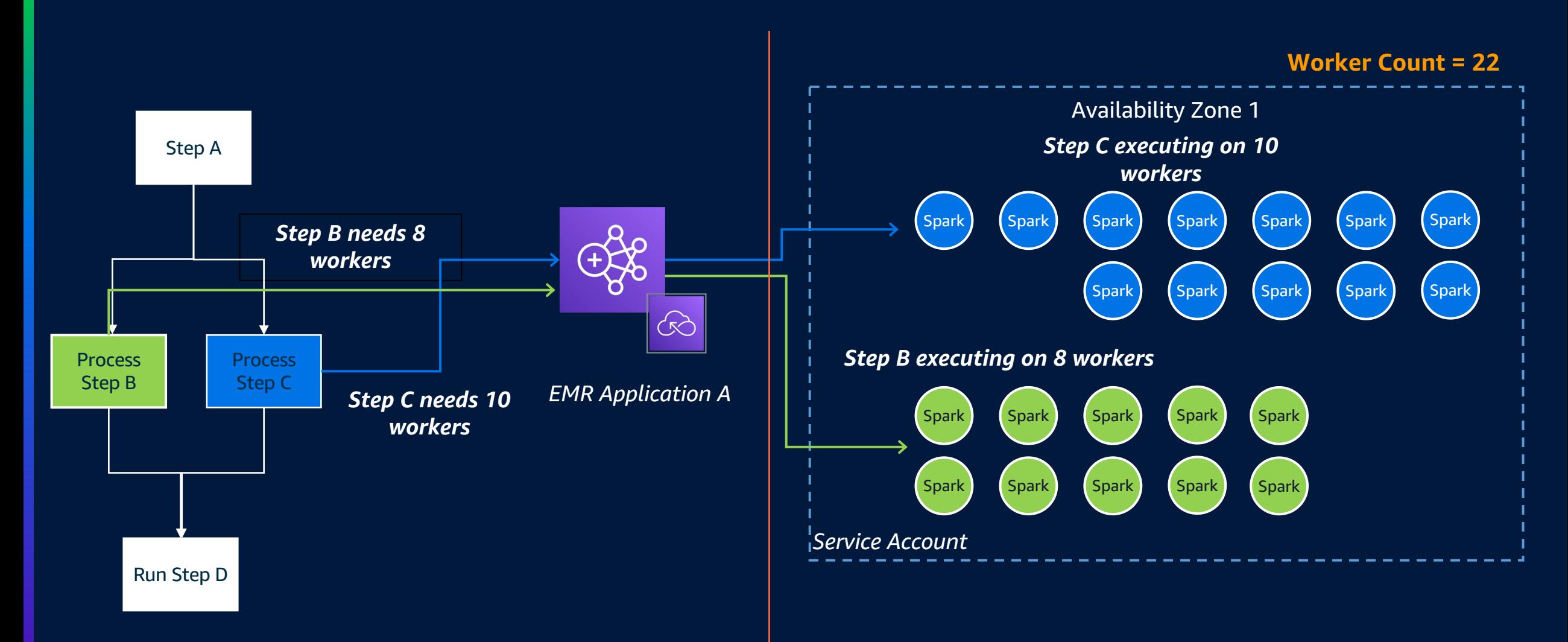

#### **きめ細かなスケーリングでコストを節約**

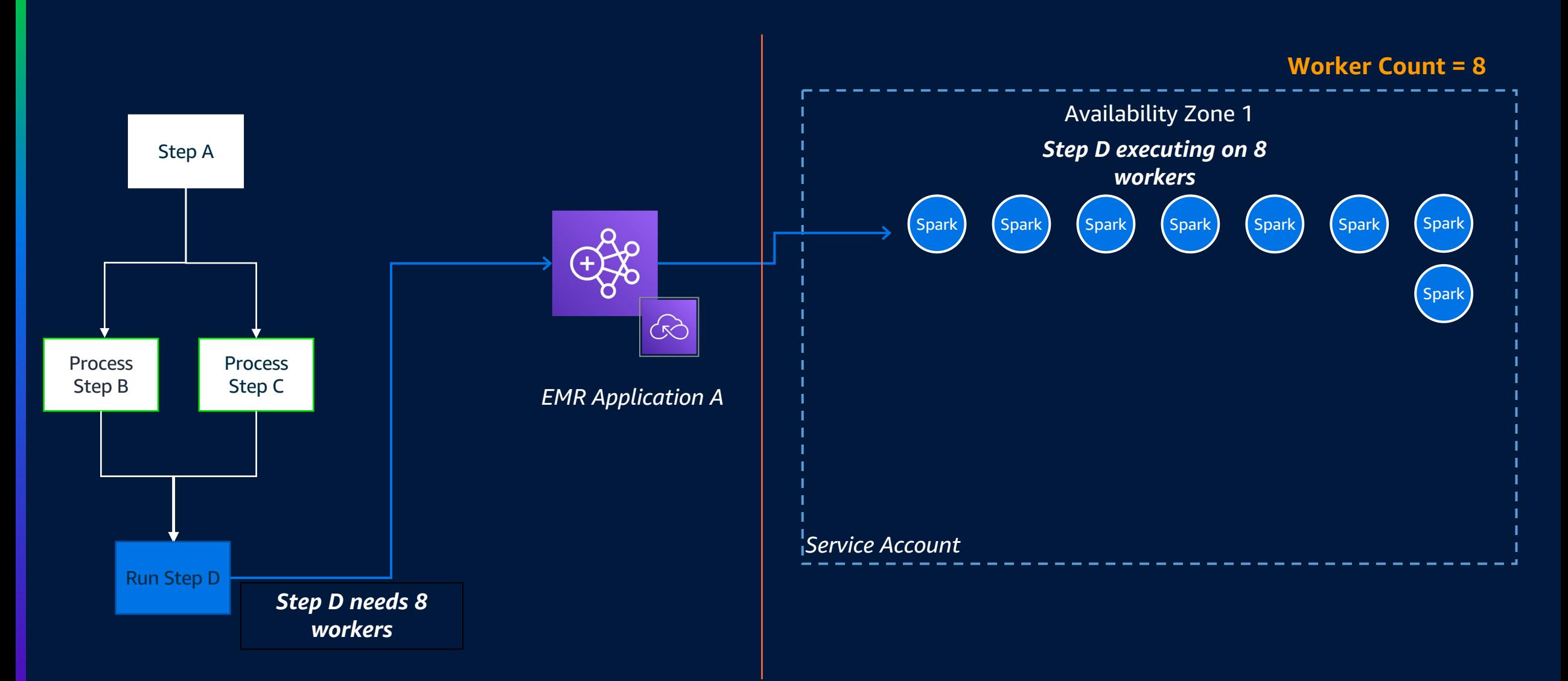

aws © 2024, Amazon Web Services, Inc. or its affiliates. All rights reserved.

#### **きめ細かなスケーリングでコストを節約**

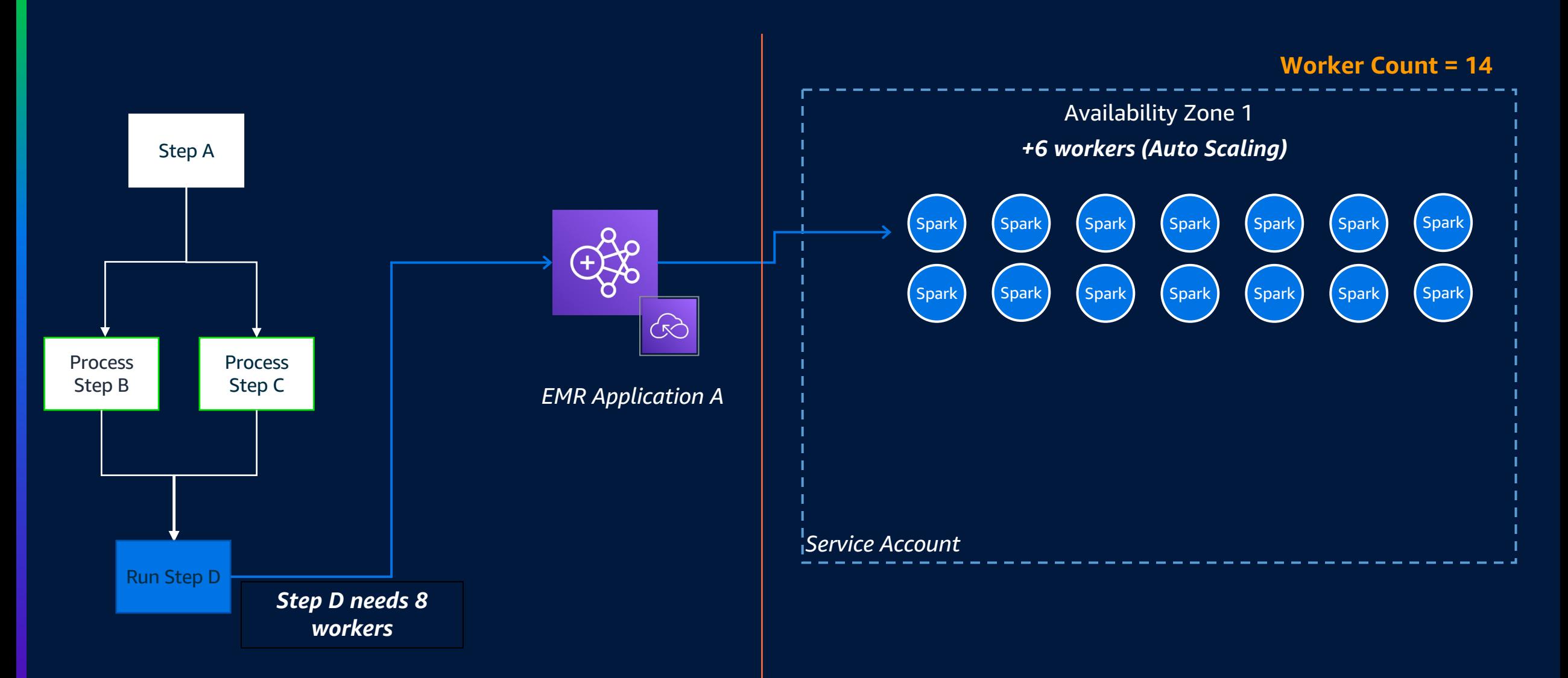

aws © 2024, Amazon Web Services, Inc. or its affiliates. All rights reserved.

#### **きめ細かなスケーリングでコストを節約**

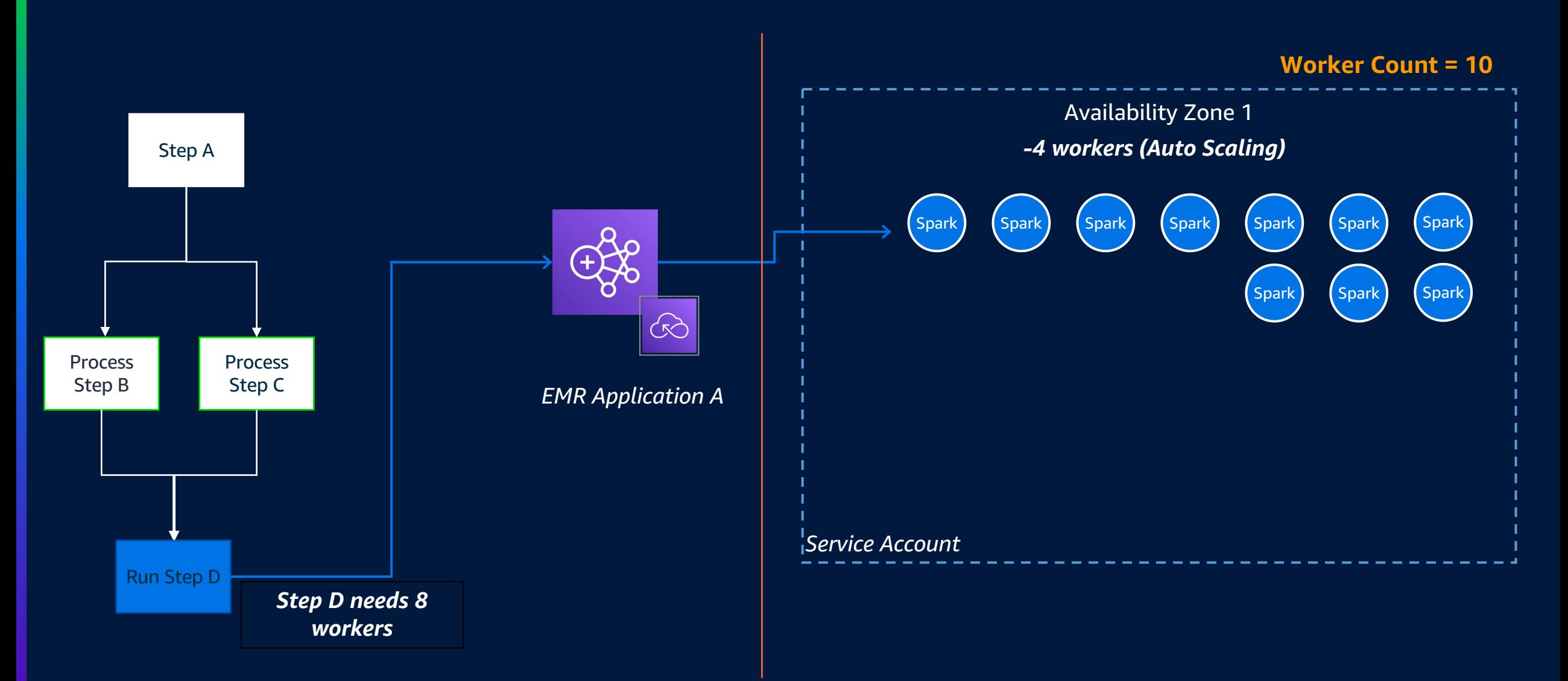

### **パイプラインが終了すると worker は終了する**

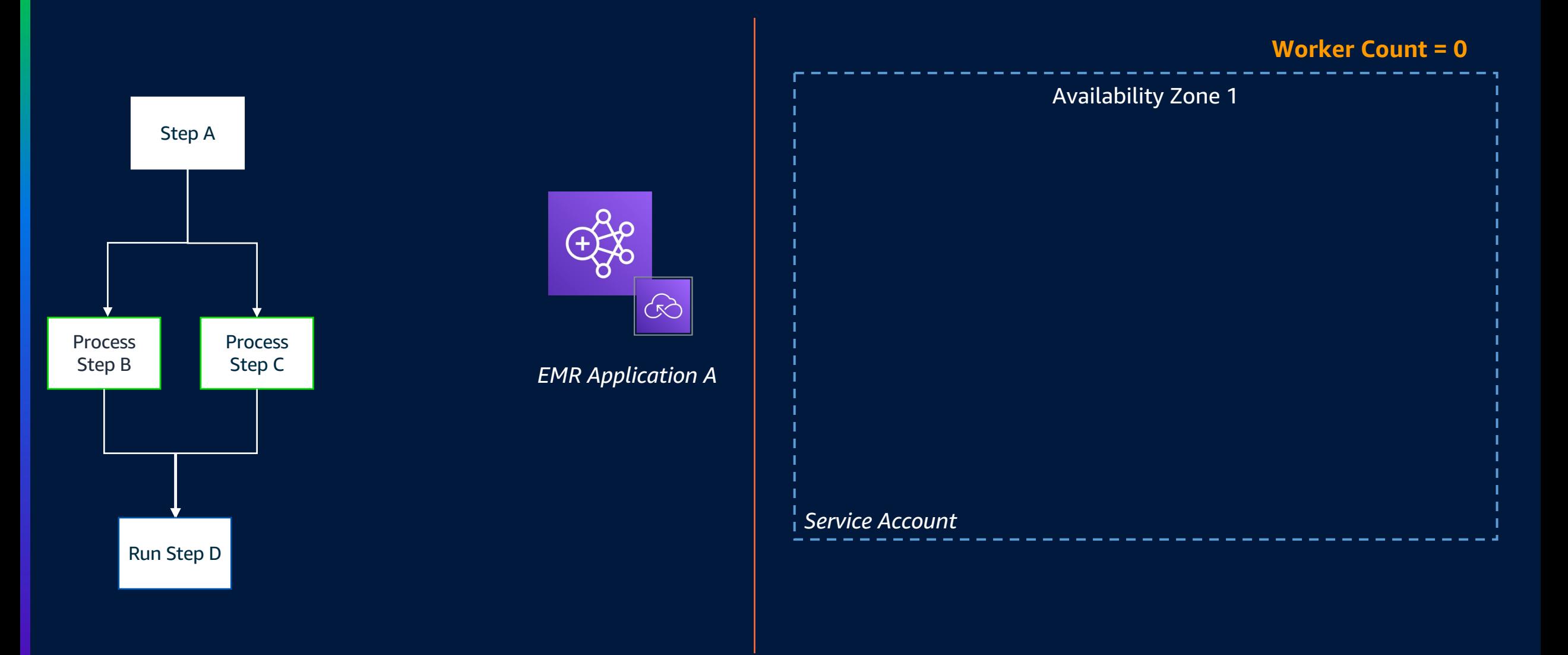

# **パターン #2: 共有クラスター**

© 2024, Amazon Web Services, Inc. or its affiliates. All rights reserved.

### **キューを使⽤するオンプレミスのチーム⽤の 共有クラスター**

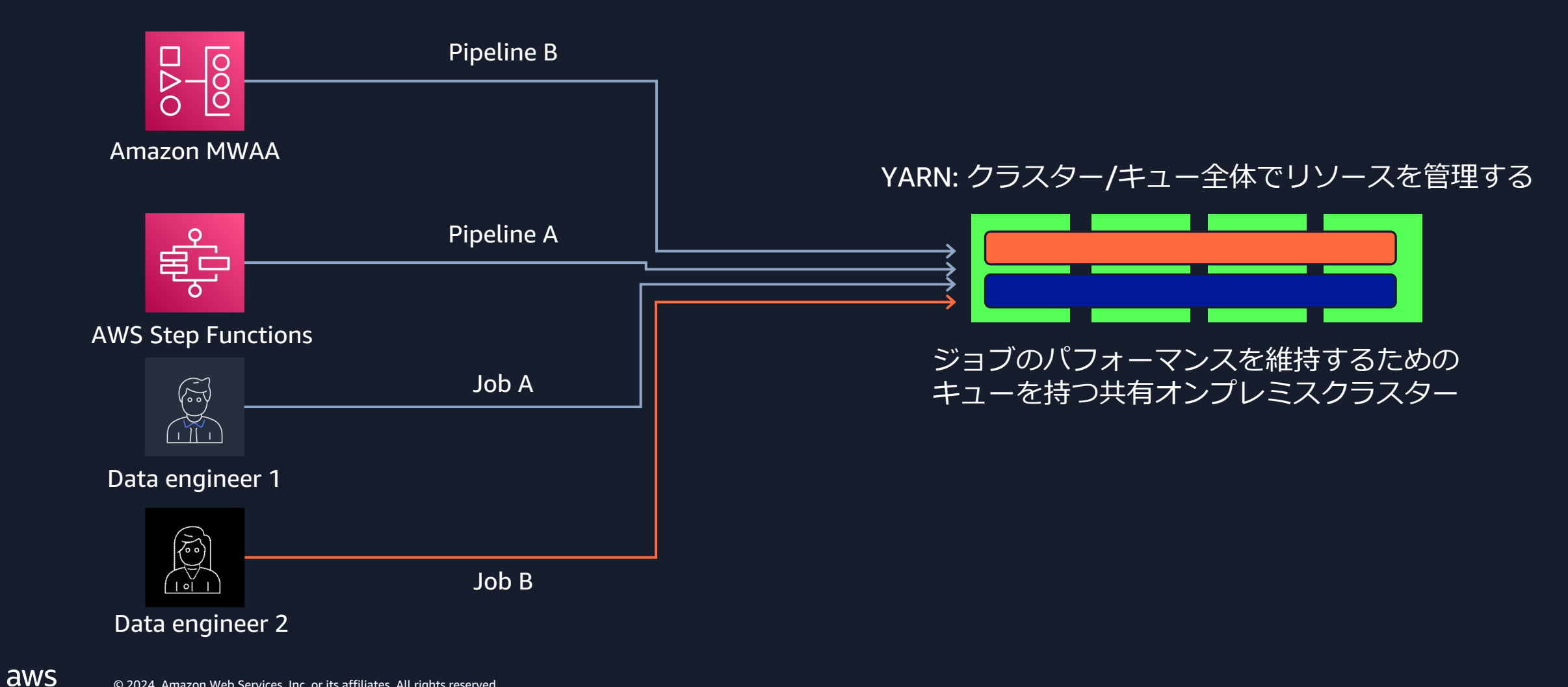

## **Auto Scaling を使⽤した EMR on EC2 で実現する共有クラスター**

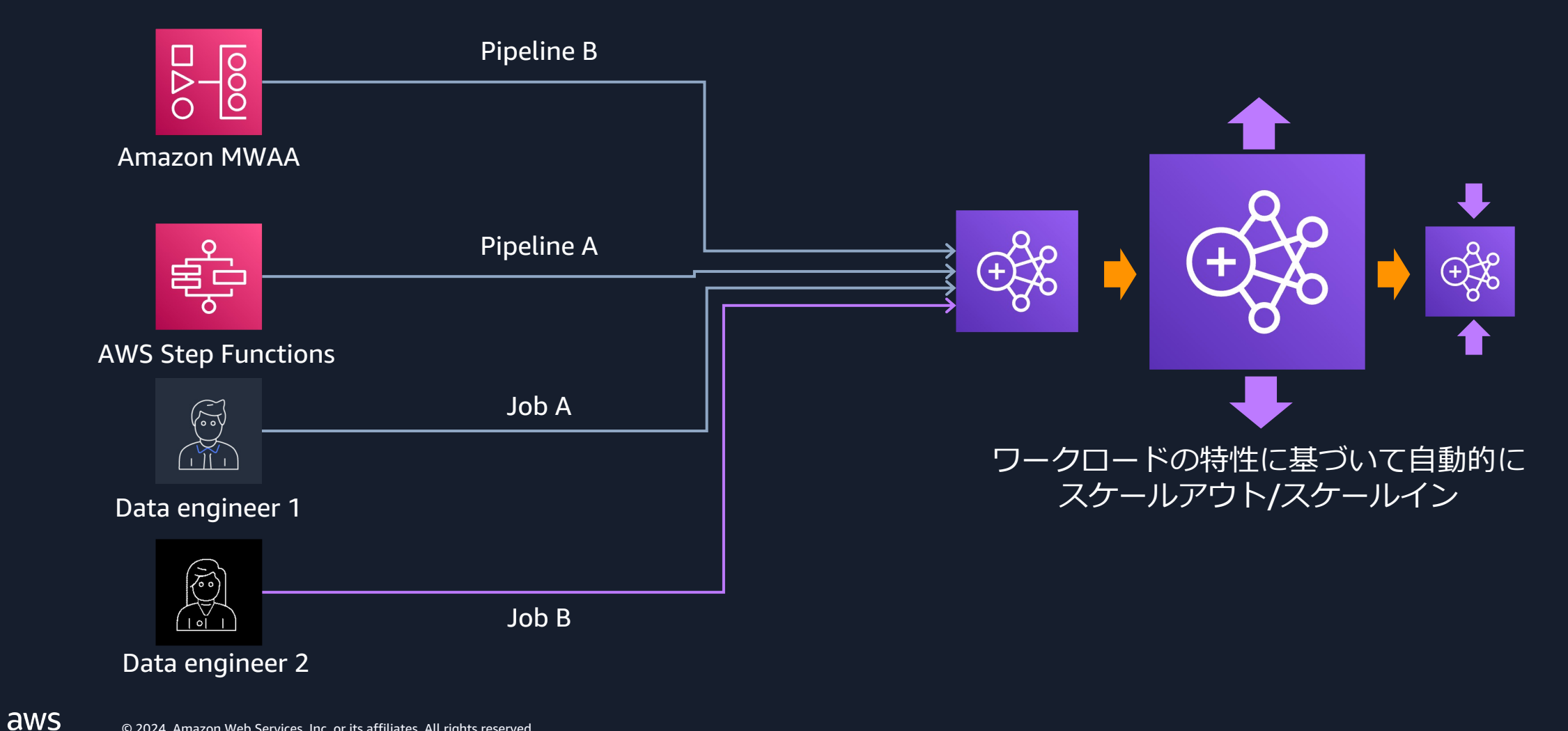

## **Amazon EMR サーバーレスでの共有アプリ ケーション**

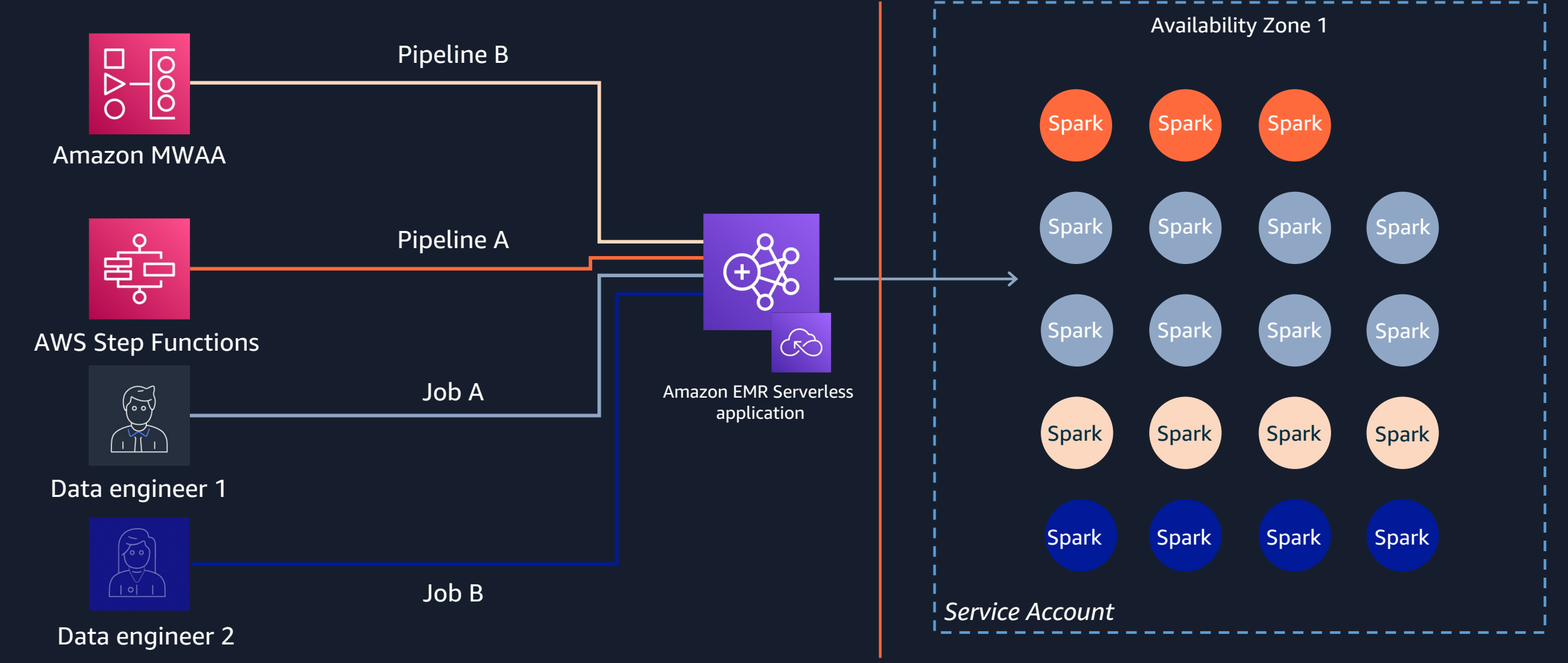

aws © 2024, Amazon Web Services, Inc. or its affiliates. All rights reserved.

# **Per-job execution role**

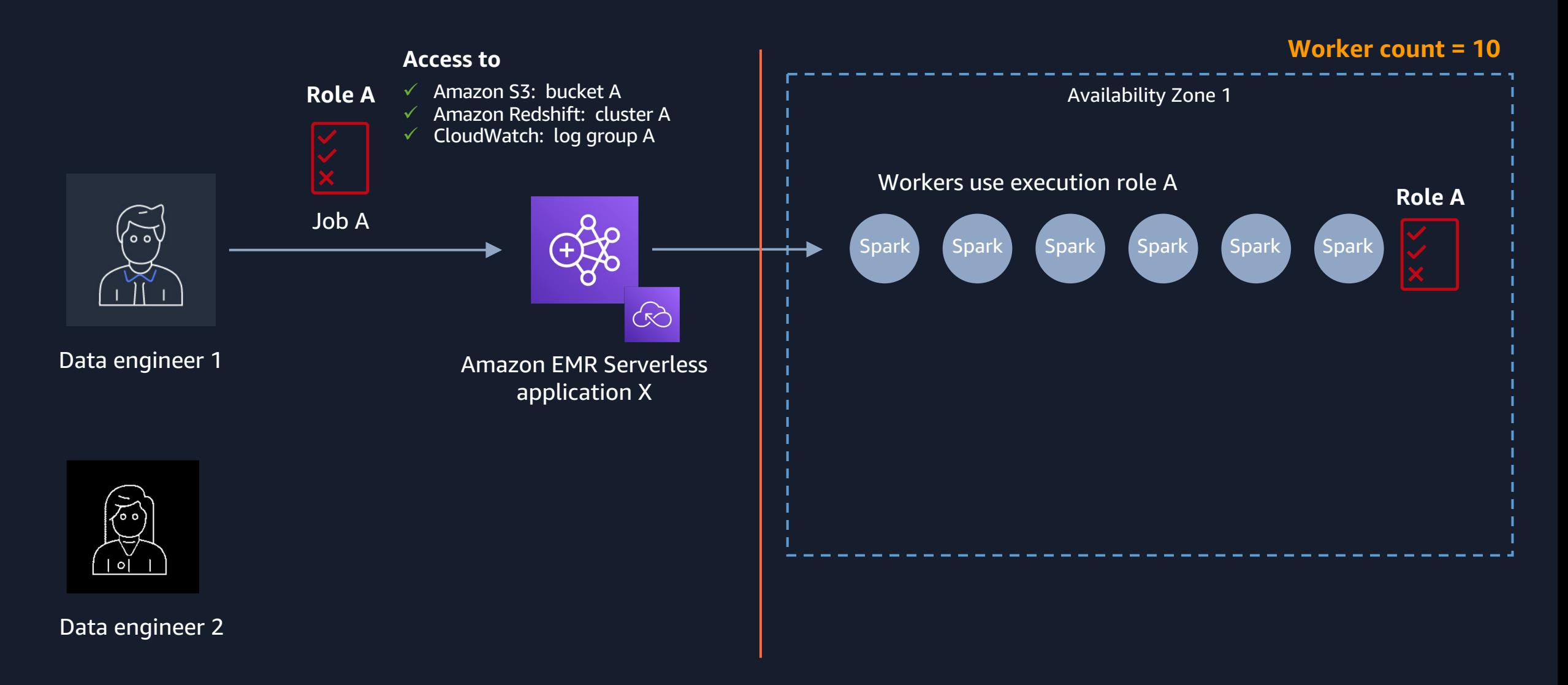

© 2024, Amazon Web Services, Inc. or its affiliates. All rights reserved.

## **Per-job execution role**

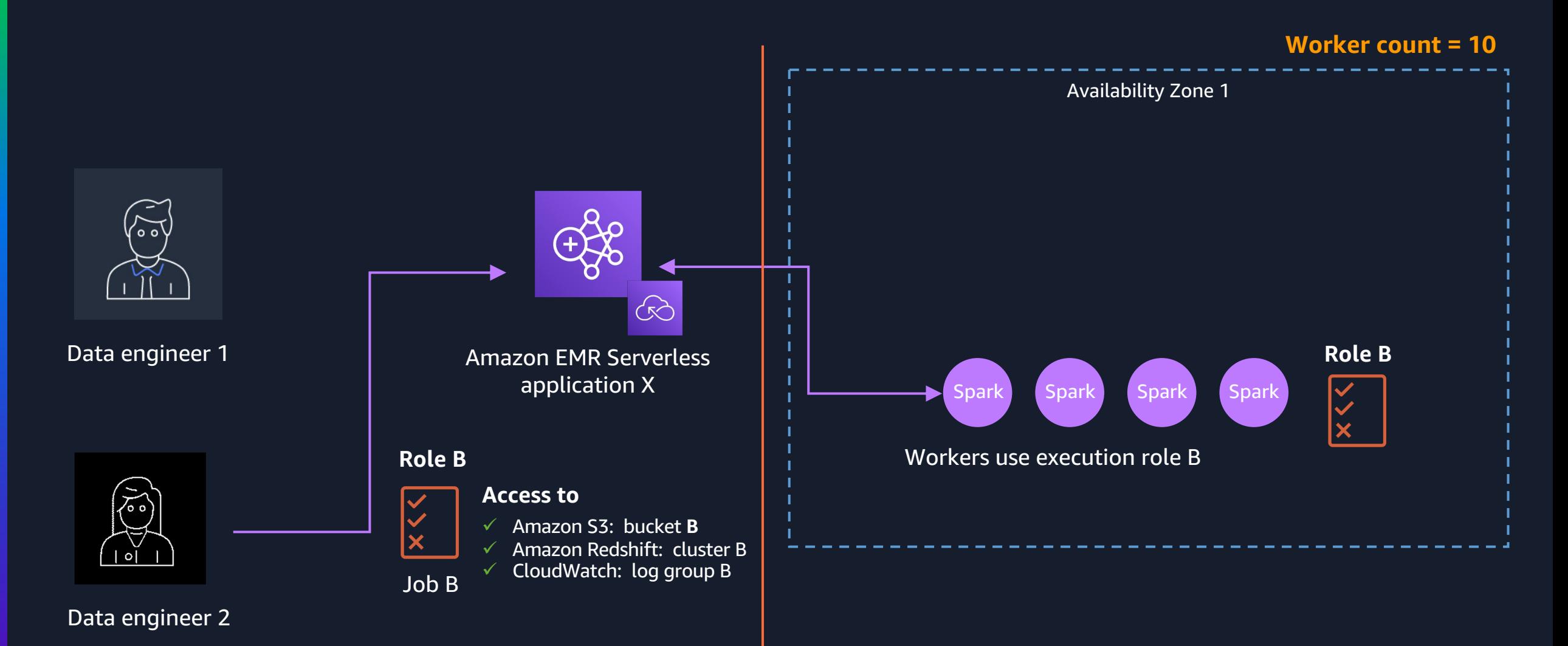

# **ジョブのデバッグもとてもシンプル**

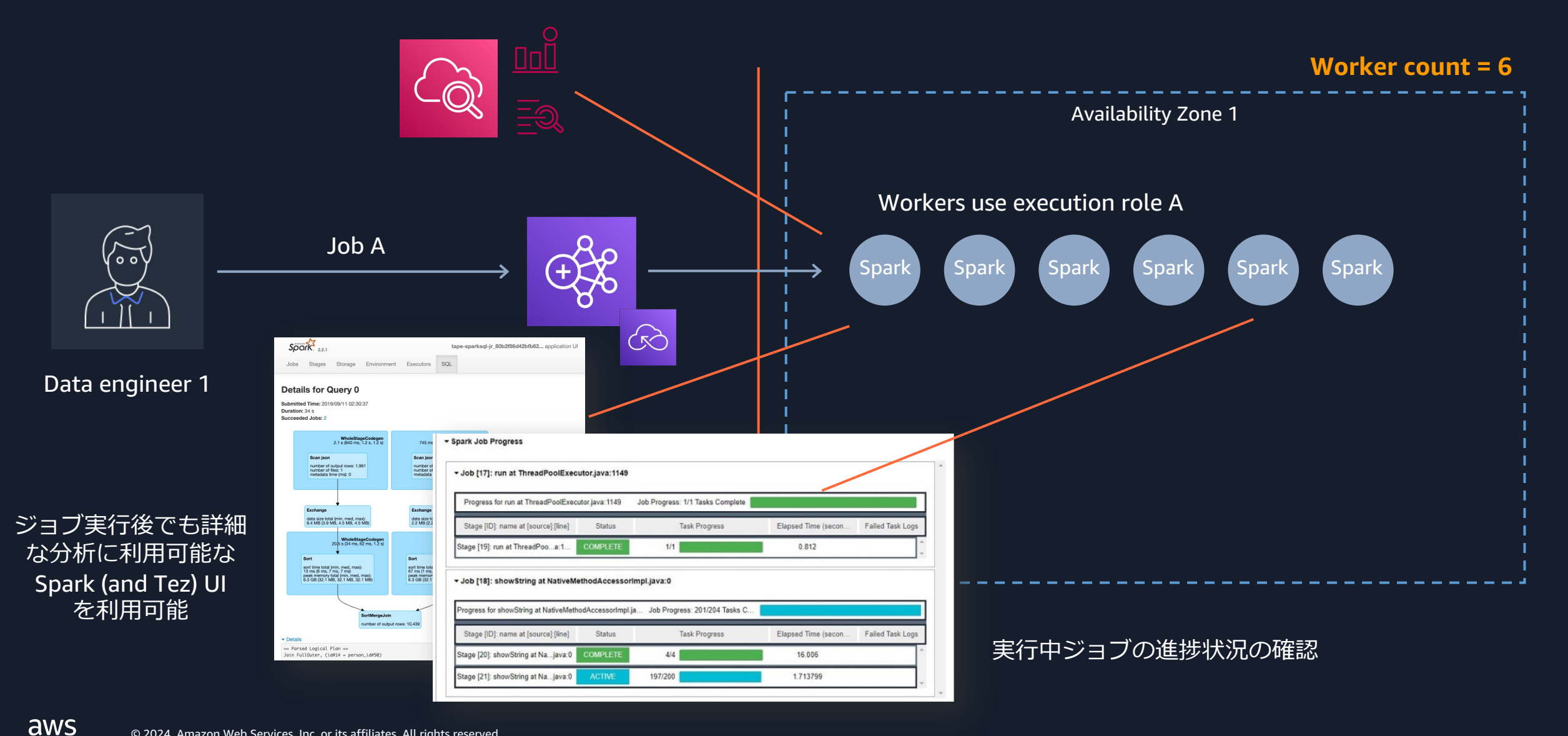

# **パターン #3: インタラクティブアプリケーション**

aws © 2024, Amazon Web Services, Inc. or its affiliates. All rights reserved.

#### **"事前初期化容量" 設定でワーカーリソースを 確保可能 Worker count = 0 State = Stopped**

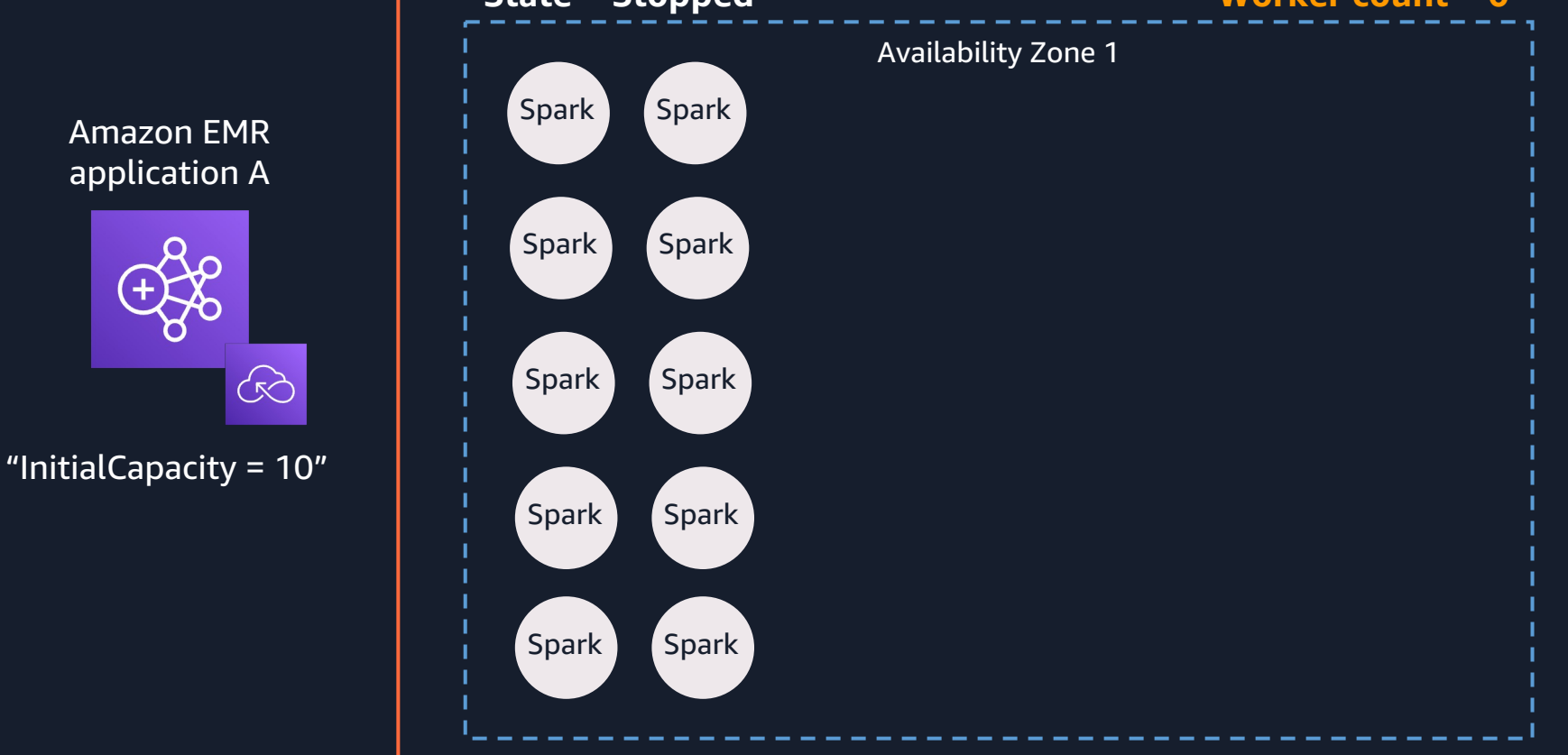

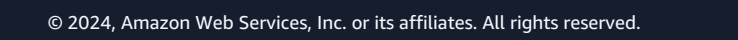

#### **アプリケーションが開始されるとワーカーが 起動**

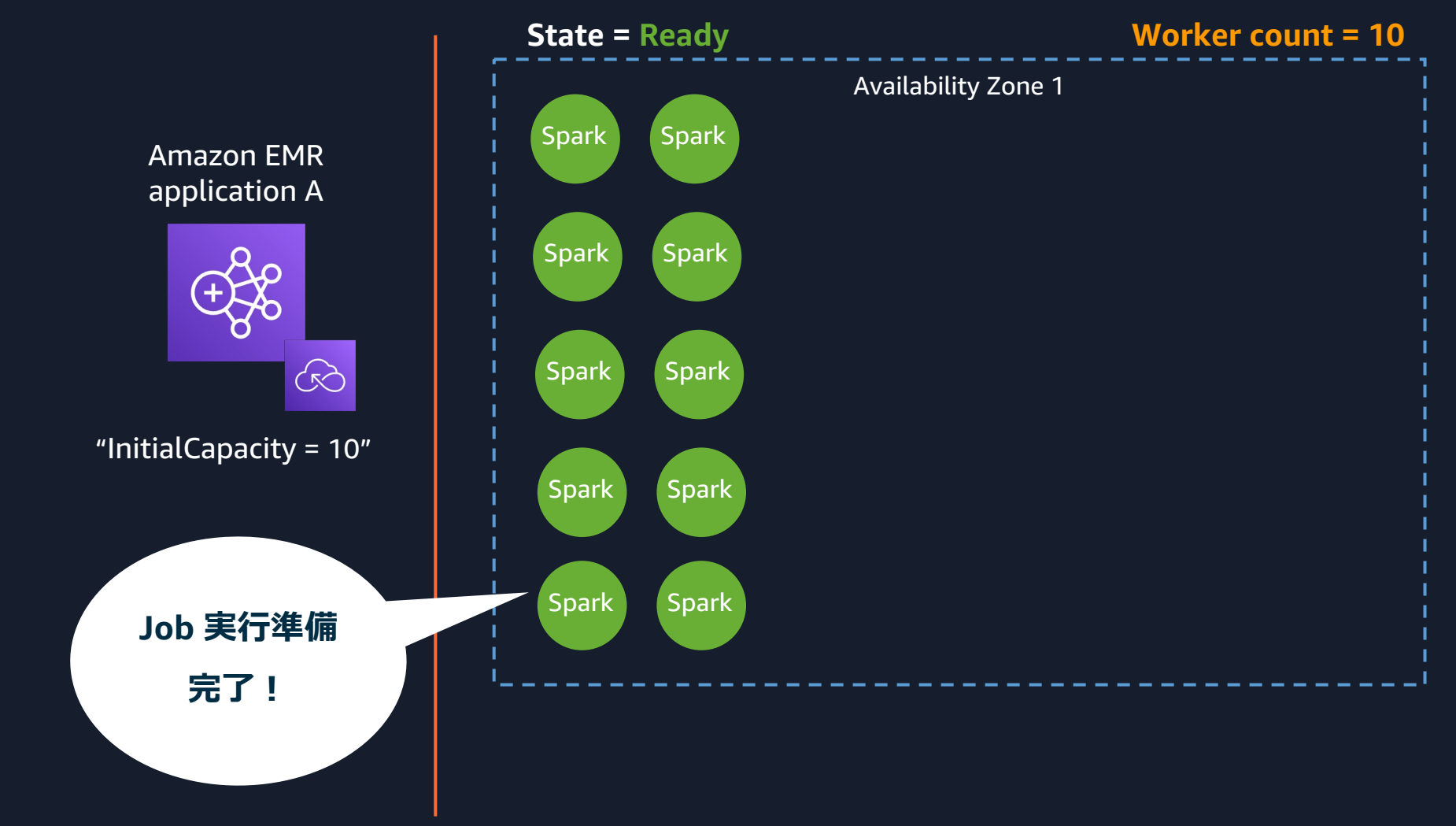

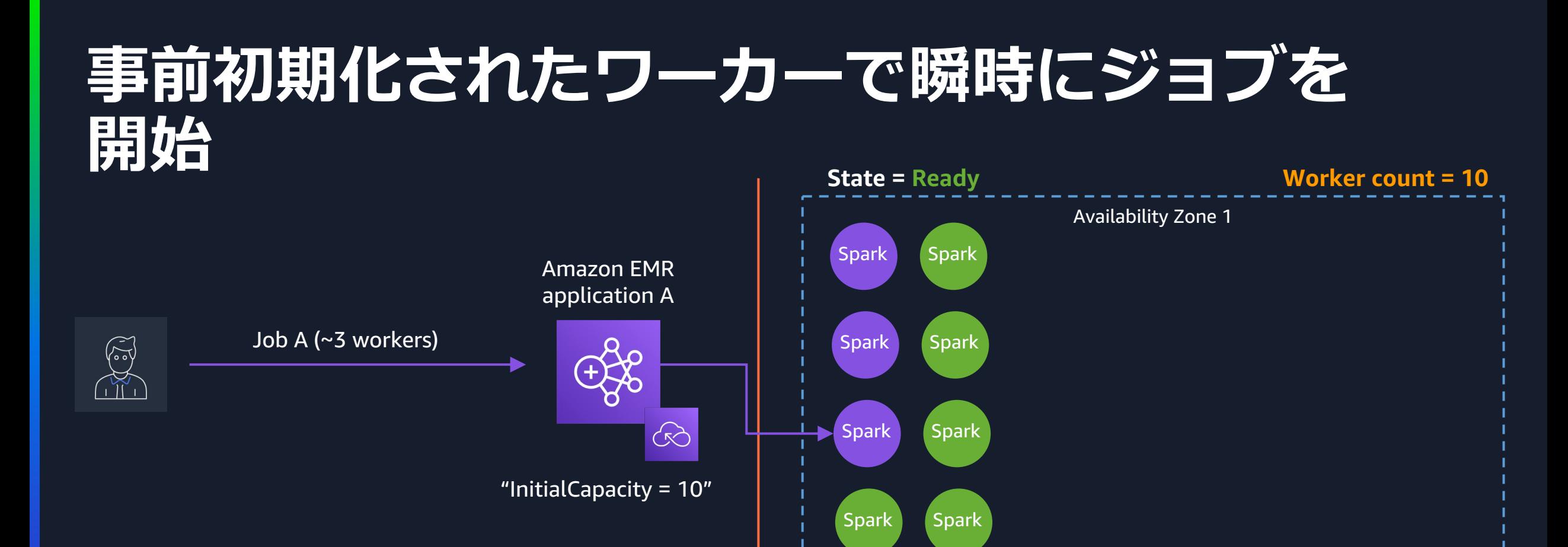

Spark Spark

**ジョブがすぐ に開始される**

## **複数のジョブを瞬時に開始可能**

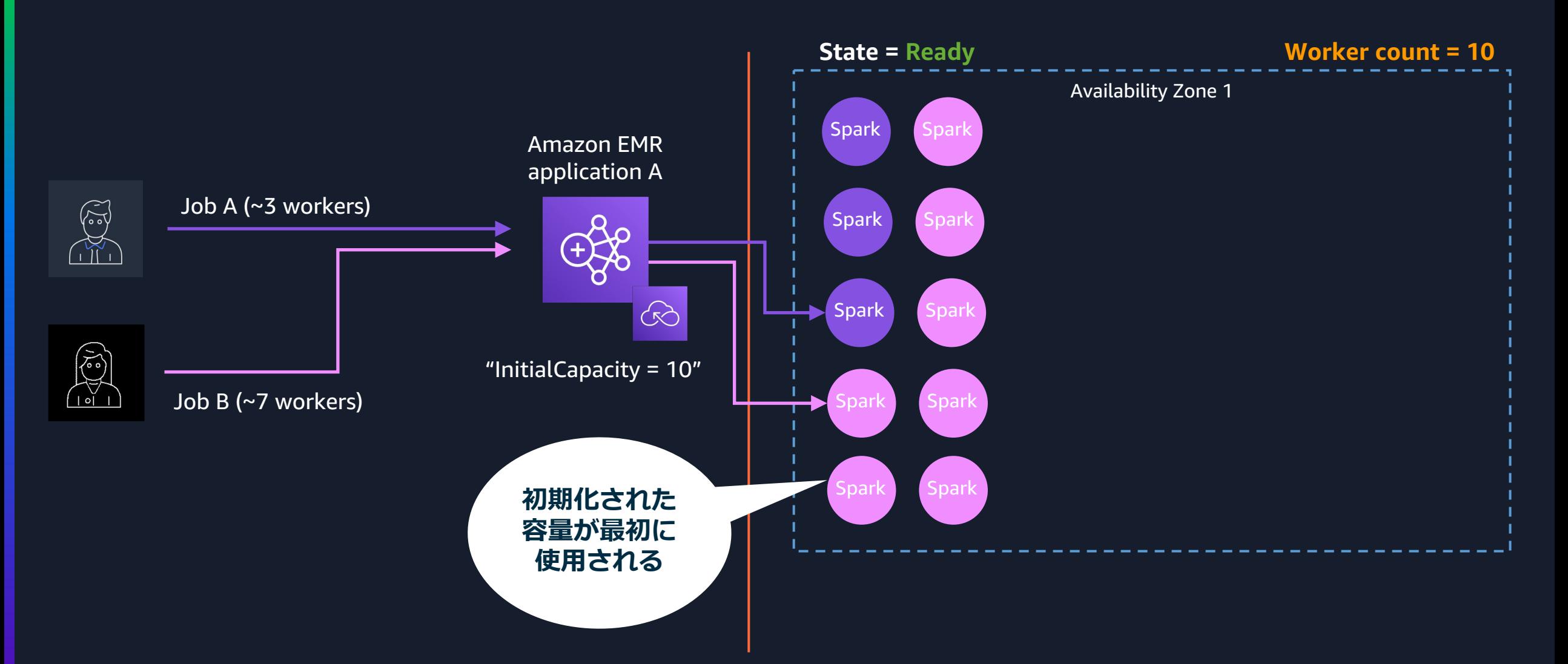

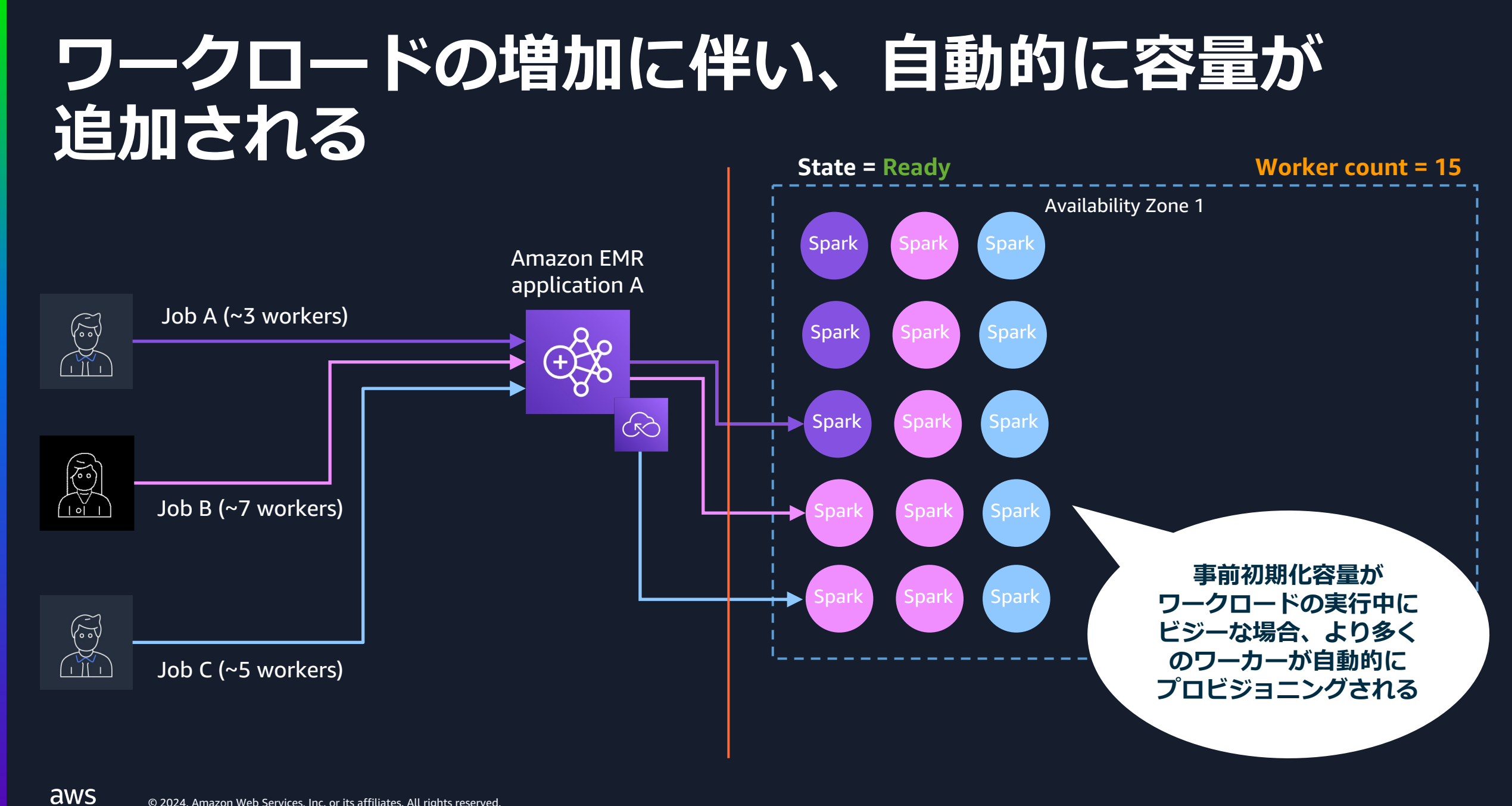

# **事前初期化した容量は、全ジョブ完了後も維持**

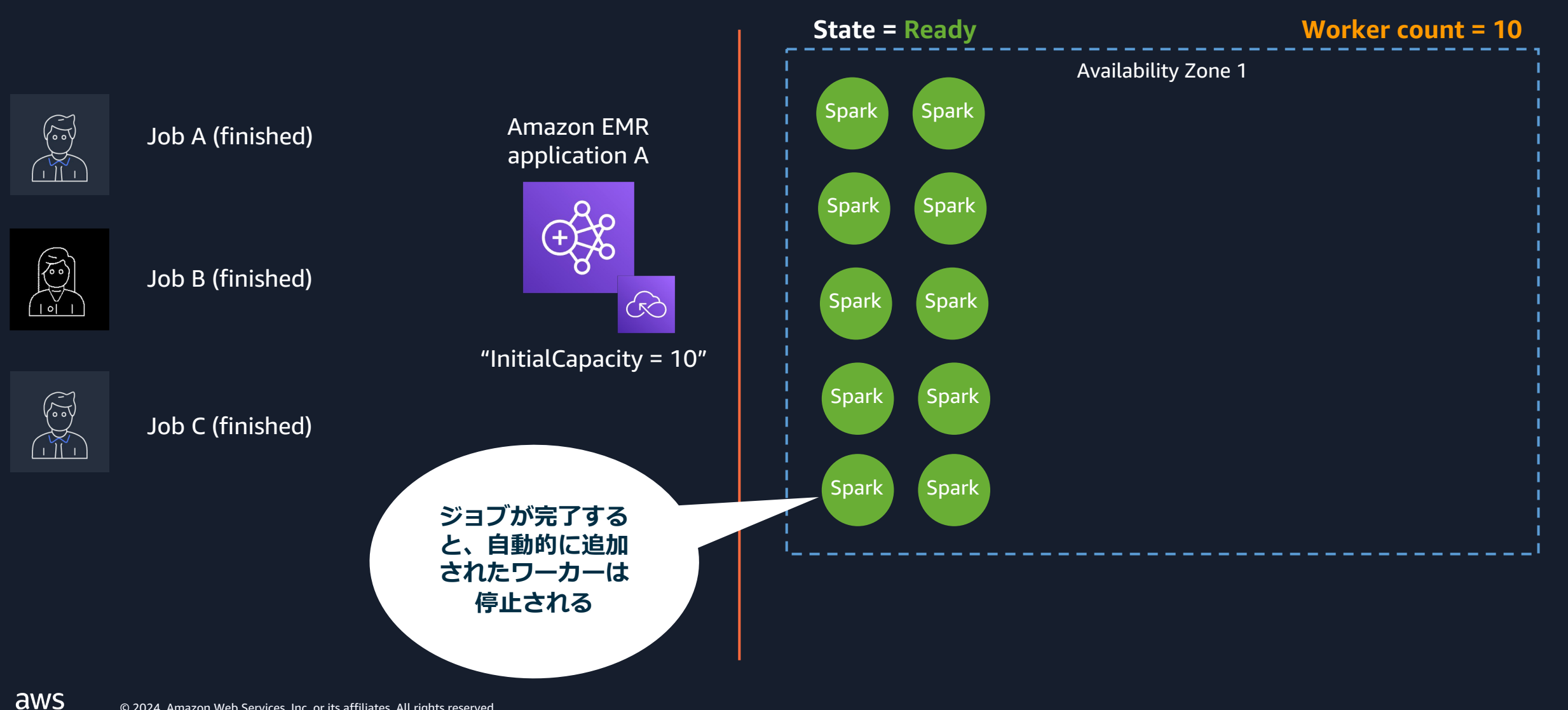

#### **アプリケーションを⽌めるとワーカーリソー スを解放 Worker count = 0 State = Stopped**

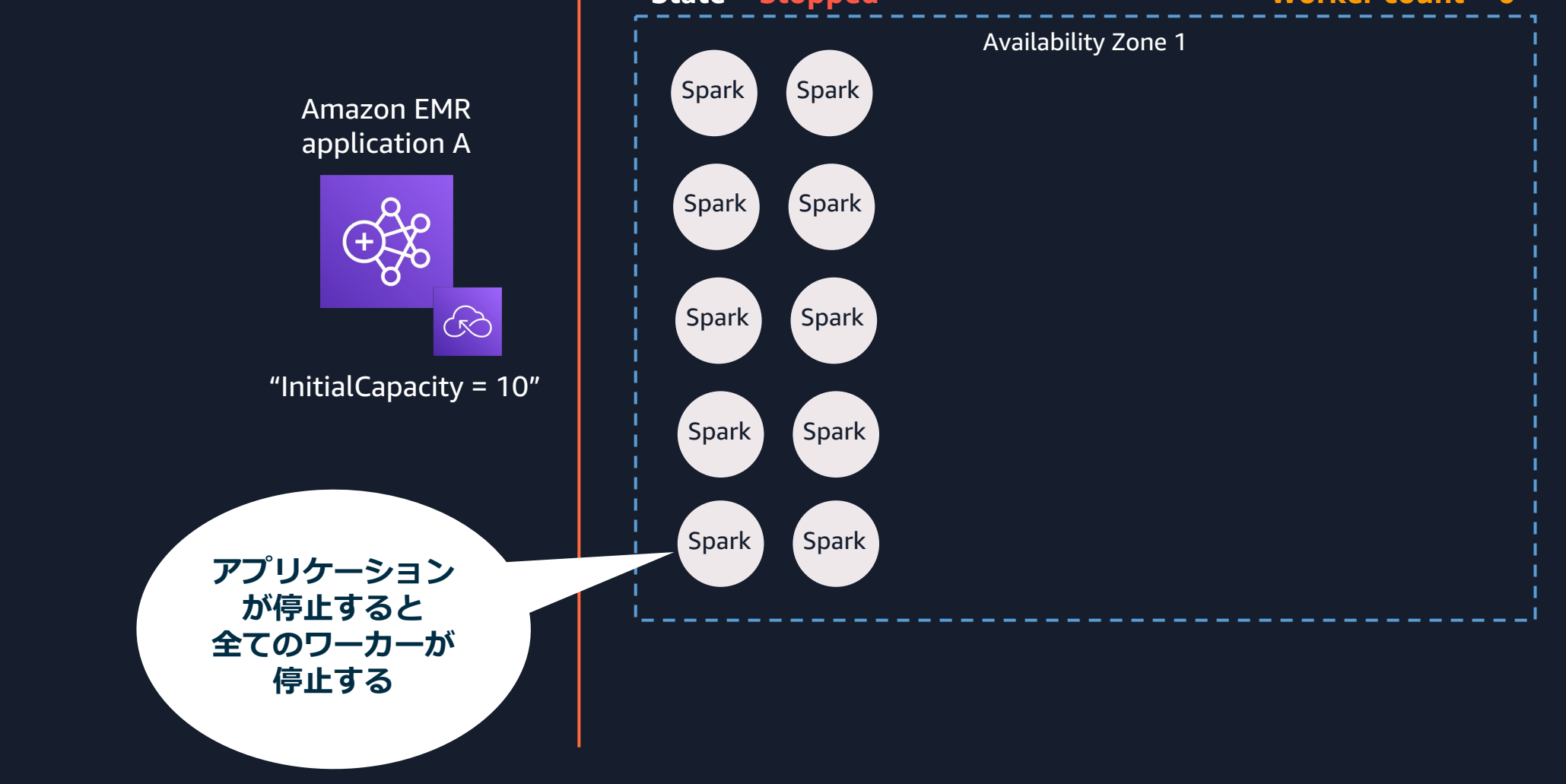

# **Observability**

 $\overline{\mathsf{aws}}$ © 2024, Amazon Web Services, Inc. or its affiliates. All rights reserved.

### **可視性と監視**

#### アプリケーションで実⾏された Job のログを S3 に転送可能

CloudWatch によるアプリケーション レベルのメトリクス監視が可能

#### Spark UI と Hive Tez UI による リアルタイムでモニタリング

https://docs.aws.amazon.com/ja\_jp/emr/latest/EMR-Serverless-UserGuide/metrics.html <u>https://aws.amazon.com/jp/about-aws/whats-new/2022/10/monitor-amazon-emr-ser</u>

### **可視性と監視**

CloudWatch を利用した EMR Serverless の監視

[リアルタイムな](https://github.com/aws-samples/emr-serverless-samples/tree/main/cloudformation/emr-serverless-cloudwatch-dashboard) アプリケーション使用容量 メトリクス

ジョブ実⾏メトリクス

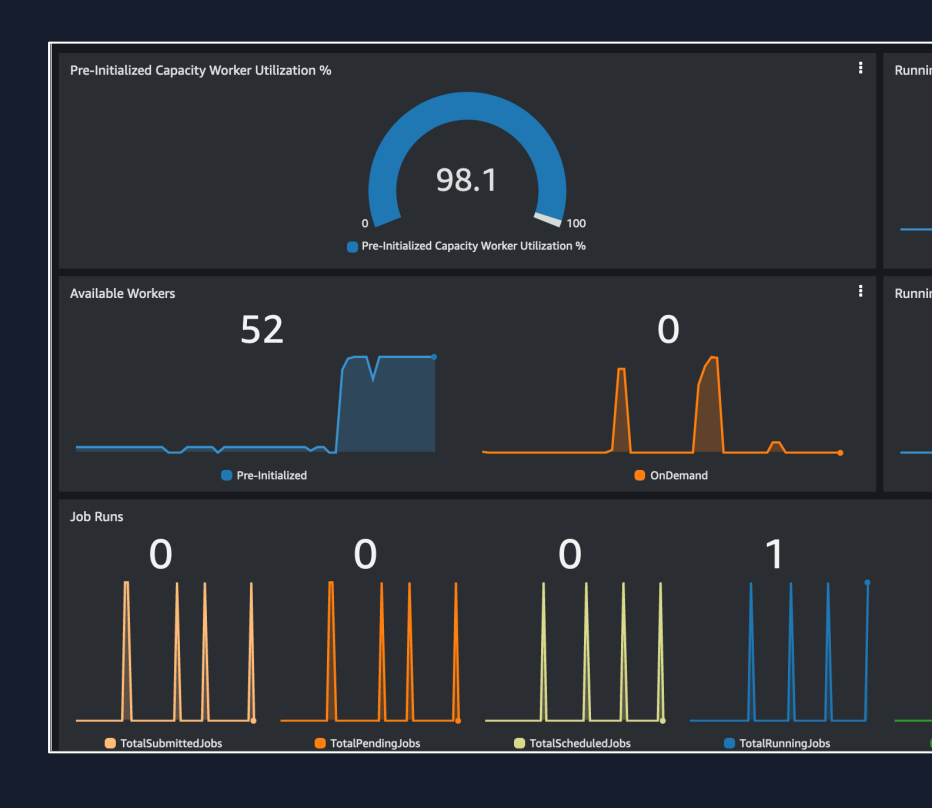

#### Git repo for dashboard :

https://github.com/aws-samples/emr-serverless-samples/tree/main/cloudformation/e

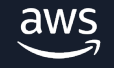

# **リソース管理と料⾦、考慮事項**

© 2024, Amazon Web Services, Inc. or its affiliates. All rights reserved.

 $\overline{\mathsf{aws}}$ 

#### **ワーカー**

- EMR Serverless のサーバーレスアプリケーションは、 ワークロードを実⾏する
- ワーカーのデフォルトサイズは、アプリケーションタ に基づく(ジョブの実行をスケジュールするときにオー
- EMR Serverless [は、ジョブの各段階で必要](https://aws.amazon.com/jp/emr/pricing/)なワークD ワーカー数が自動的にスケールアウト/スケールイン

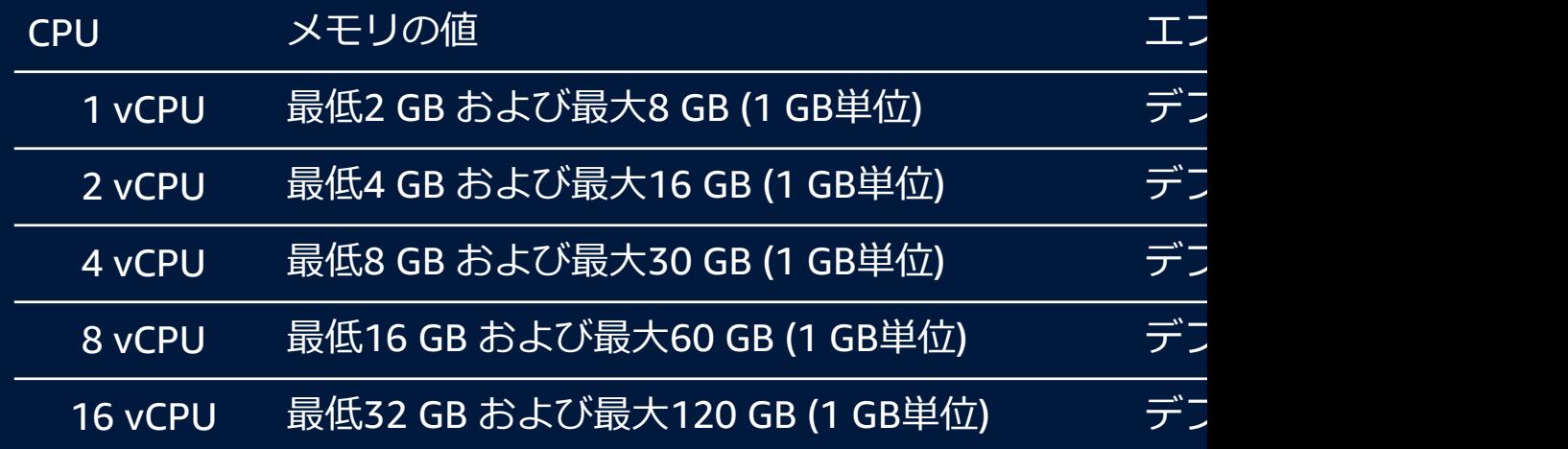

https://aws.amazon.com/jp/emr/pricing/#Amazon\_EMR\_Serverless

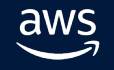

#### **利用料金**

- 初期費用はなく、使用したリソース分のみのお支払い
- ワーカーが実行を開始してから終了するまでに使用し 各リソースの合計に対して課⾦される
- 対象期間は最小 1 [分で最も近い秒に切り上](https://aws.amazon.com/jp/emr/pricing/)げられる
- ご利用のアプリケーションが AWS の他のサービスを 状況により追加料金が発生する

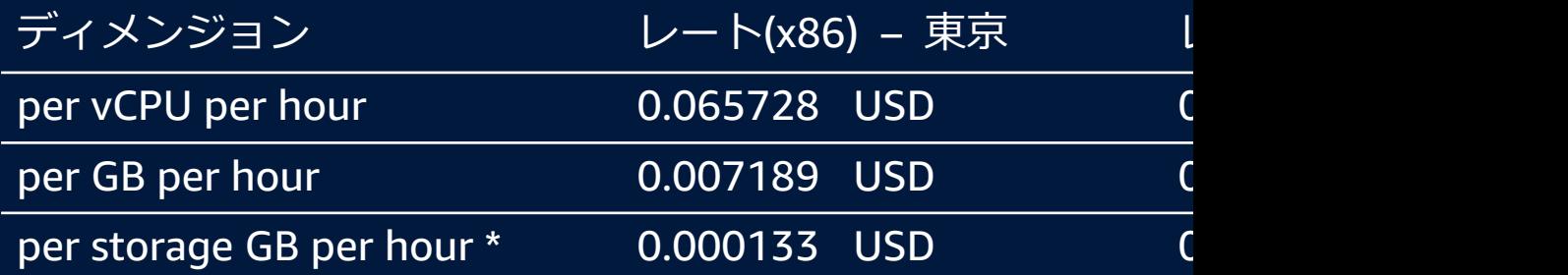

\* すべてのワーカーはデフォルト 20 GB のエフェメラルス **ワーカーごとに設定した追加のストレージに対してのみ** 

https://aws.amazon.com/jp/emr/pricing/#Amazon\_EMR\_Serverless

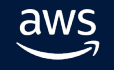

### **利用料金**

#### ● 初期費用はなく、使用したリソース分のみのお支払い

- ワーカーが実行を開始してから終了するまでに使用し 各リソースの合計に対して課⾦される
- 対象期間は最小1[分で最も近い秒に切り上](https://aws.amazon.com/jp/emr/pricing/)げられる
- ご利用のアプリケーショ 状況により追加料金

per GB per hour

per storage GB per hour

<sub>ディメンジョ</sub>/ → ワーカーが確保するリソースを per vCPU per hour 0.065728 USD 0.052585 USD ションが効率よく利⽤できるかでコストが変わって EMR on EC2 のように、インス くる点に注意が必要

\* すべてのワーカーはデフォルト 20 GB のエフェメラル ワーカーごとに設定した**追加のストレージに対してのみ** 

https://aws.amazon.com/jp/emr/pricing/#Amazon\_EMR\_Serverless

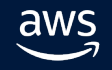

#### **考慮事項 / 制限事項**

- EMR Studio 以外のノートブックサービスからのインタラクティブな ワークロードの実行はサポートされておりません
- HDFS をサポートしておりません
- ジョブ実行時間のデフォルト: 12 時間 (executionTimeoutInMinutes プロパティで変更可能)
- アカウントあたりで同時に実行可能な vCPU の数: 16 (上限緩和可能)
- アプリケーションのデフォルトリソース上限: 400 vCPU, 1600 GB memory, 2000 GB disk (変更可能)

https://docs.aws.amazon.com/emr/latest/EMR-Serverless-UserGuide/considerations.html https://docs.aws.amazon.com/emr/latest/EMR-Serverless-UserGuide/endpoints-quotas.html

# **まとめ**

 $\overline{\mathsf{aws}}$ © 2024, Amazon Web Services, Inc. or its affiliates. All rights reserved.

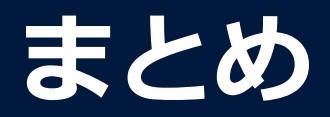

- EMR Serverless はインフラのことを考えることなく簡単に利用する ことが可能
- l アプリケーションは Hive と Spark に限定されるものの、EMR の メリットを活用しつつ、運用コストを抑え、TCO の最適化を 図ることができる
- EMR on EC2 のようにインスタンス課金(インスタンスのリソースを 使っても使わなくてもコストは変動しない)ではないため、ワーカー が確保するリソースを如何にアプリケーションが効率よく利用でき るかでコストが変わる点に注意する

#### **[Resources](https://docs.aws.amazon.com/emr/latest/EMR-Serverless-UserGuide/emr-serverless.html)**

#### Blog: [Amazon EMR Serverless Now Gen](https://github.com/aws-samples/emr-serverless-samples)erally Available Applications without Managing Servers

https://aws.amazon.com/blogs/aws/amazon-emr-serverless-now-generally-available managing-servers/

#### **Documentation**

https://docs.aws.amazon.com/emr/latest/EMR-Serverless-UserGuide/emr-serverless

#### EMR Serverless Samples

https://github.com/aws-samples/emr-serverless-samples

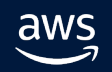

### **AWS Black Belt Online Semina**

- 「サービス別」「ソリューション別」「業種別」な アマゾン ウェブ サービス ジャパン合同会社が提供す リーズです
- AWS の技術担当者が、 AWS の各サービスやソリュ に動画を公開します
- 以下の URL より、過去のセミナー含めた資料などを きます
	- https://aws.amazon.com/jp/aws-jp-introduction/aws-jp-
	- https://www.youtube.com/playlist?list=PLzWGOASvSx6F

V ご感想は X (Twitter) へ!ハッシュタグは以下をご利用ください #awsblackbelt

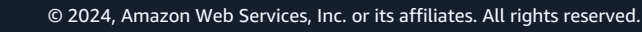

## **内容についての注意[点](https://aws.amazon.com/jp/premiumsupport/)**

- 本資料では資料作成時点のサービス内容および価格についてこ は常にアップデートを続けているため、最新の情報は AWS 公 (https://aws.amazon.com/) にてご確認ください
- 資料作成には十分注意しておりますが、資料内の価格と AWS 違があった場合、AWS 公式ウェブサイトの価格を優先とさせ
- 価格は税抜表記となっています。日本居住者のお客様には別途 す
- 技術的な内容に関しましては、有料の AWS サポート窓口へお
- 料金面でのお問い合わせに関しましては、<u>カスタマーサポート</u> お問い合わせください (マネジメントコンソールへのログイン

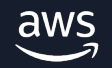

# **Thank you!**